$,$  tushu007.com  $<<$  and  $<<$ 

 $<<$   $>$   $>$ 

- 13 ISBN 9787115098412
- 10 ISBN 7115098417

出版时间:2002-1

页数:334

字数:523000

extended by PDF and the PDF

http://www.tushu007.com

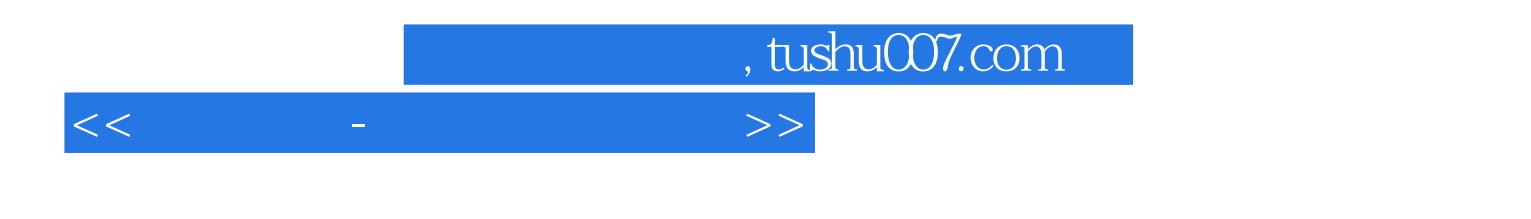

 $\bullet$  Windows  $\bullet$  BIOS/CMOS

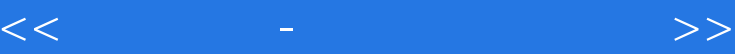

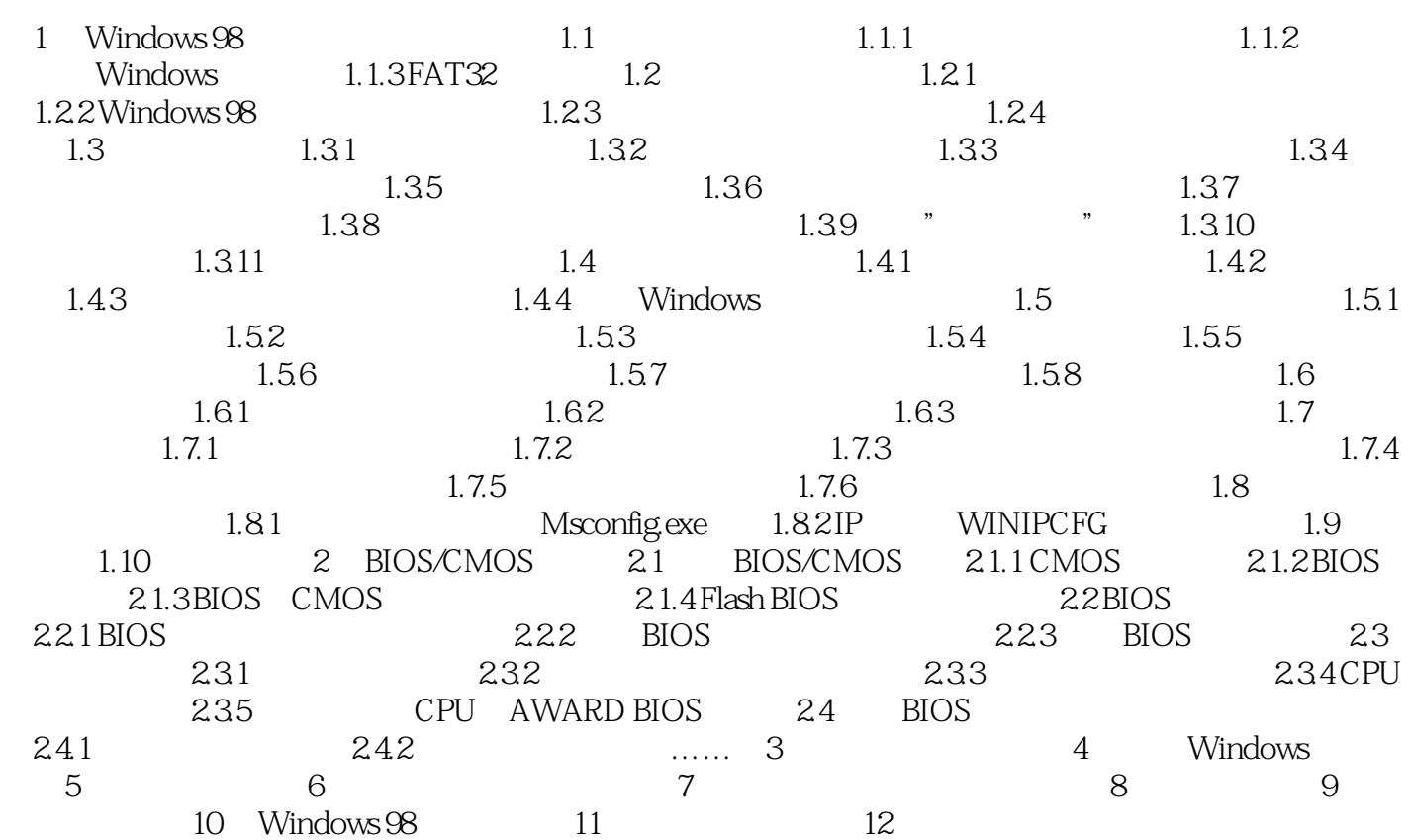

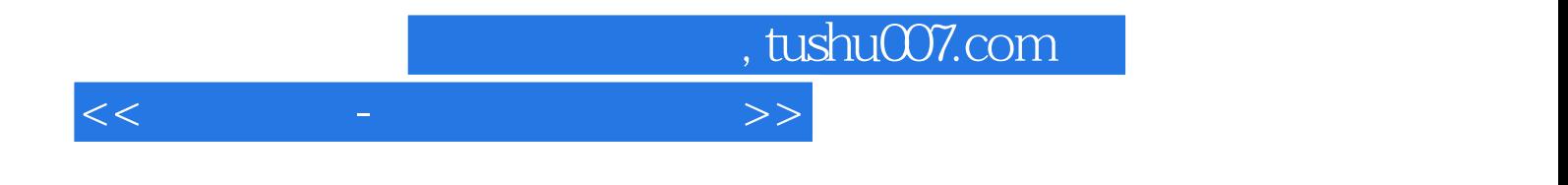

本站所提供下载的PDF图书仅提供预览和简介,请支持正版图书。

更多资源请访问:http://www.tushu007.com